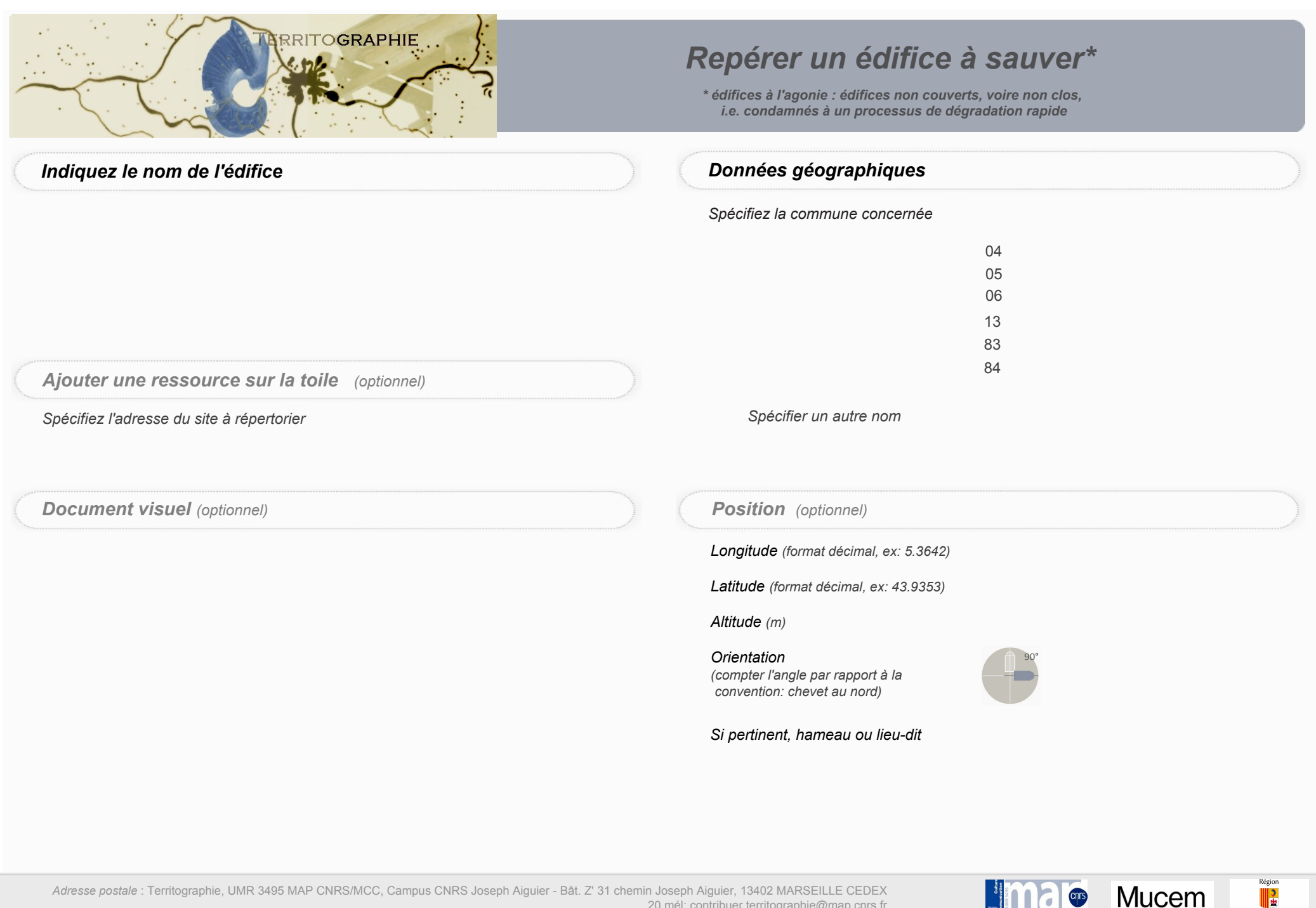

20 mél: contribuer.territographie@map.cnrs.fr

CONS **F** 

Provence-Alpes-Côte d'Azur